#### **Appendices – "Rethinking Reference Intervals …" (Lidbury** *et al***.)**

#### **Appendix 1 –**

**Random Forest Code and Raw Results:**

### **(a) Without Activin B:**

Call: randomForest(formula = as.factor(WST\_Cat.New) ~ MCH + Lymph + Urea + ALP + Creat.Excret, data = Act.CFS tuning, keep.forest = T, replace = T, importance = T, ntree = 5000, mtry = 4, na.action = na.omit)

Type of random forest: classification Number of trees: 5000 No. of variables tried at each split: 4

### OOB estimate of error rate: 38.14%

Confusion matrix:

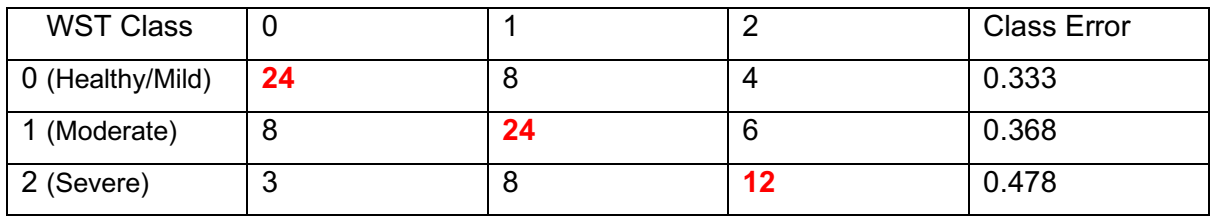

### **(b) With Activin B included in the Model:**

Call: randomForest(formula = as.factor(WST\_Cat.New) ~ MCH + Lymph + Urea + ALP + Creat.Excret + Act.B\_Base, data = Act.CFS\_tuning, keep.forest = T, replace = T, importance  $=$  T, ntree = 5000, mtry = 4, na.action = na.omit)

Type of random forest: classification Number of trees: 5000 No. of variables tried at each split: 4

OOB estimate of error rate: 38.14%

#### Confusion matrix:

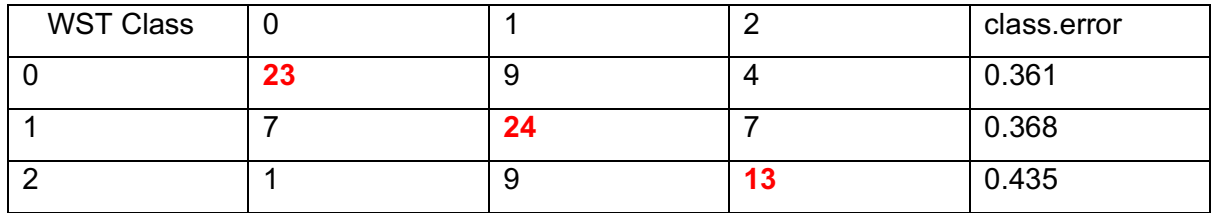

## **(c) Single Decision Trees – Raw results and Example Plots:**

**Results for Decision Trees (that include Activin B 1st Appointment Result):**

*("Minsplit" = 20 for all trees) – Plots: see below (1 = ME/CFS 0 = Healthy Control)*

```
CFS Y/N Model (optimised CP) -
> prune(fit.ActB.CFS, cp = 0.14)
n= 97
```
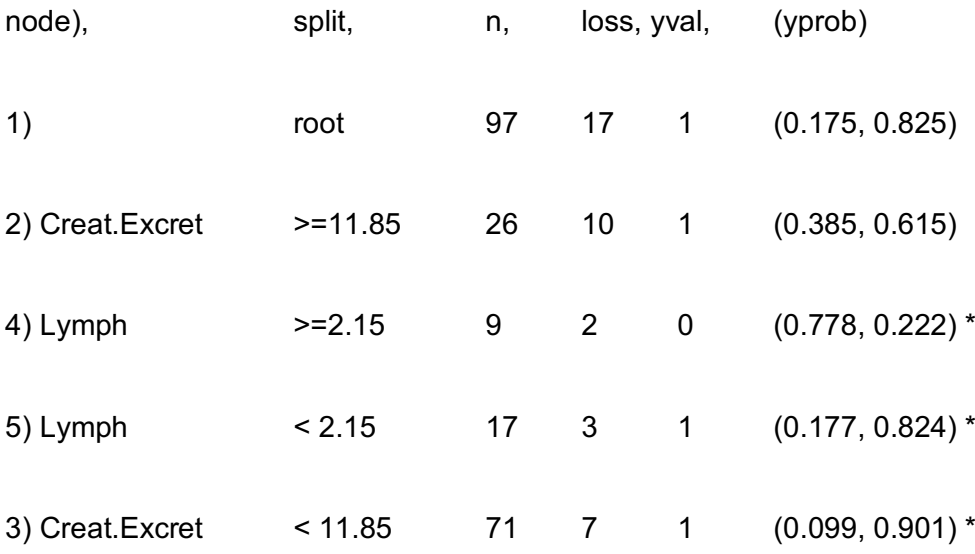

(\* denotes terminal node)

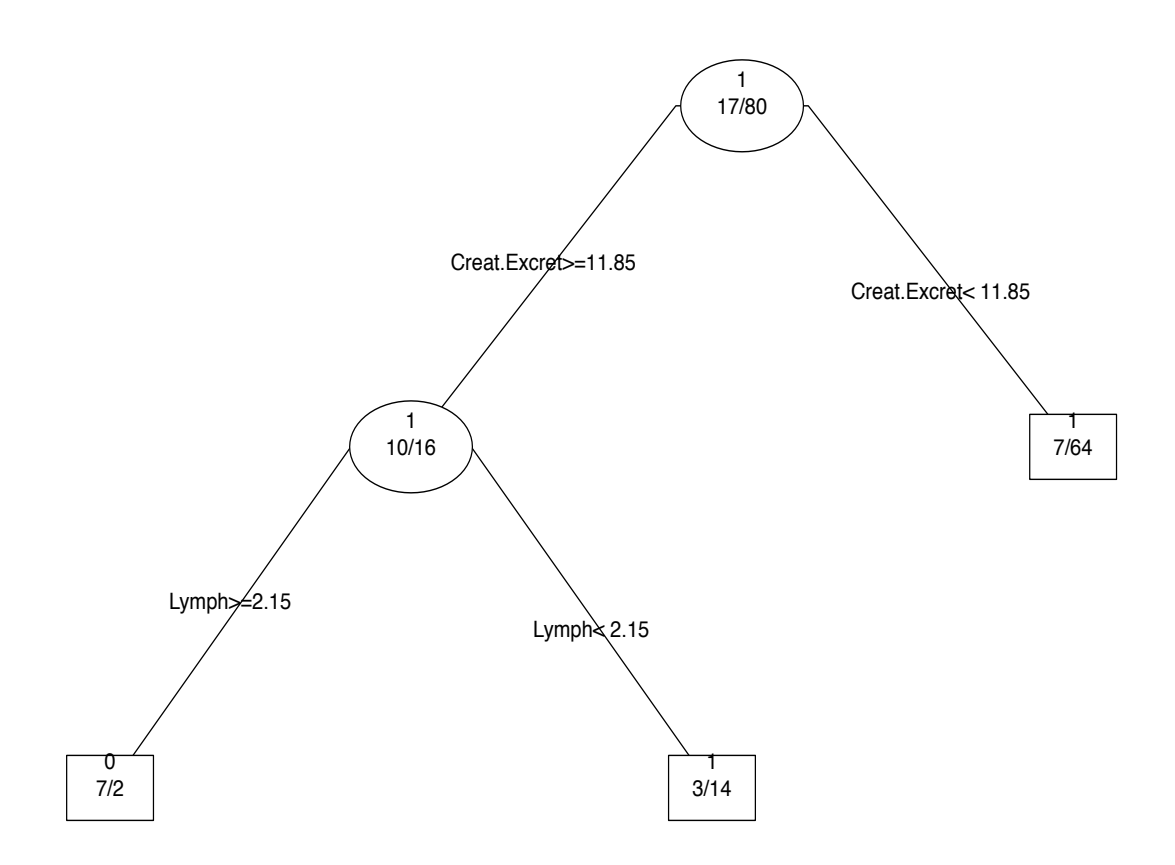

# **WST (0,1,2) (Cats 0 = Healthy/Mild, 1 = Moderate, 2 = Severe) Model (optimised CP) -**

> prune (fit.ActB.CFS.WST3, cp = 0.01)

n= 97

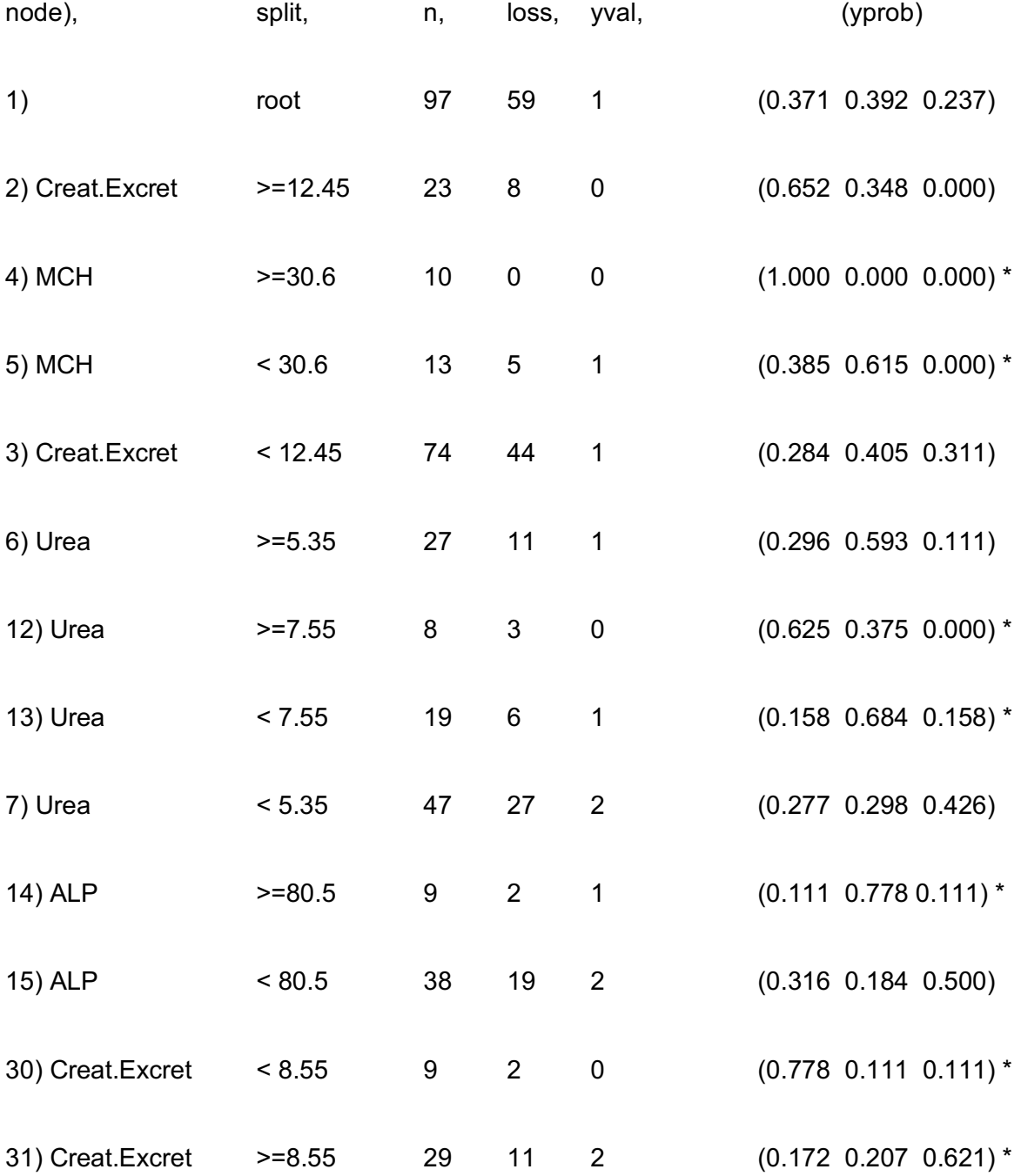

(\* denotes terminal node)

## **WST (0,1,2,3 – Cats 0 & 1 Separate) Model (optimised CP) -**

*(Cat 0 = Healthy, 1 = Mild, 2 = Moderate, 3 = Severe)*

> prune(fit.ActB.CFS.WST4, cp = 0.08050847) n= 97

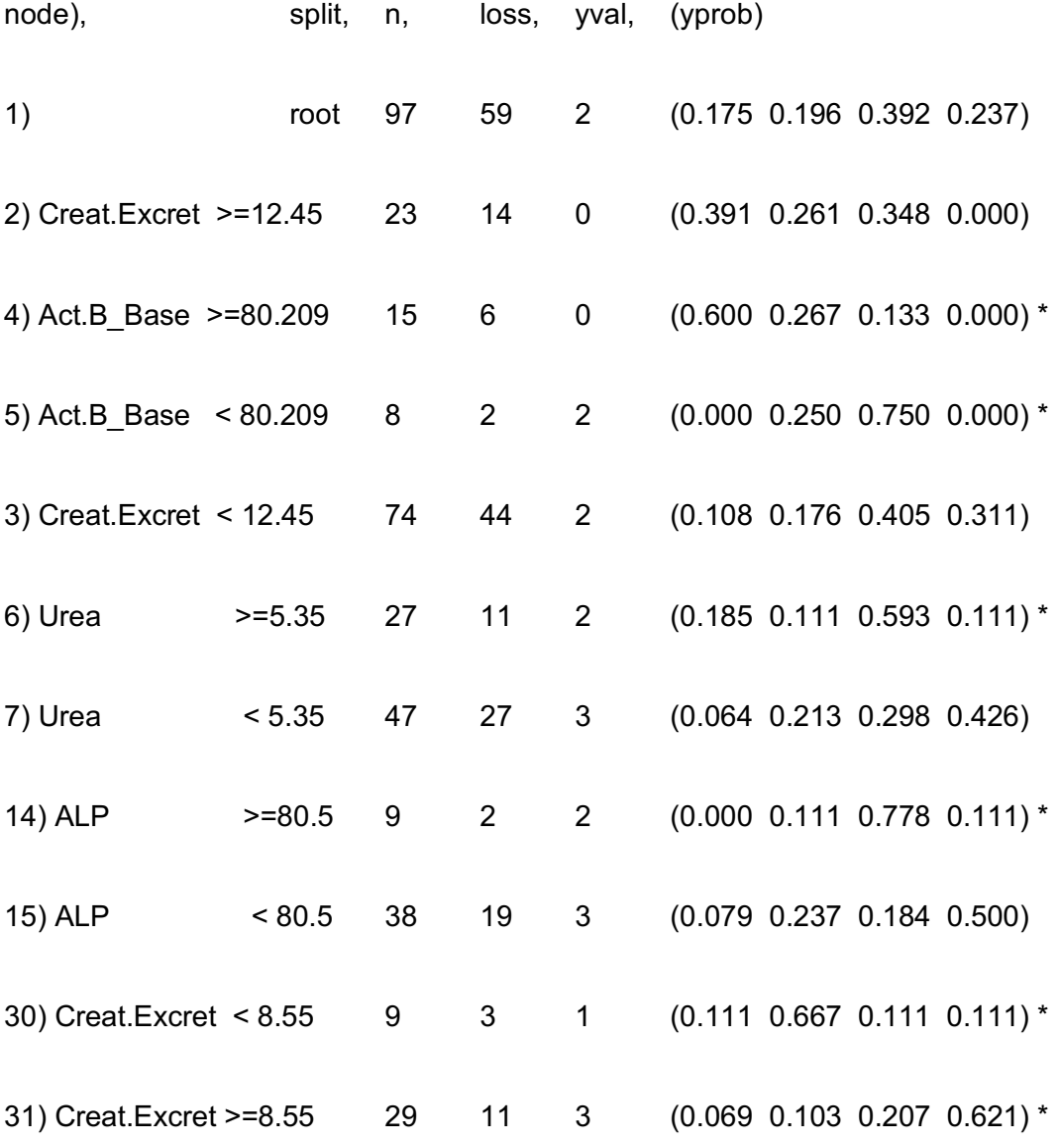

(\* denotes terminal node)

## **Correctly Predicted WST (0,1,2) (Cats 0,1,2) Model (optimised CP) -**

cp = 0.02857143 > prune(WST.Cats012.ActB.Path.TrPred.tree, cp = 0.02857143) n= 58

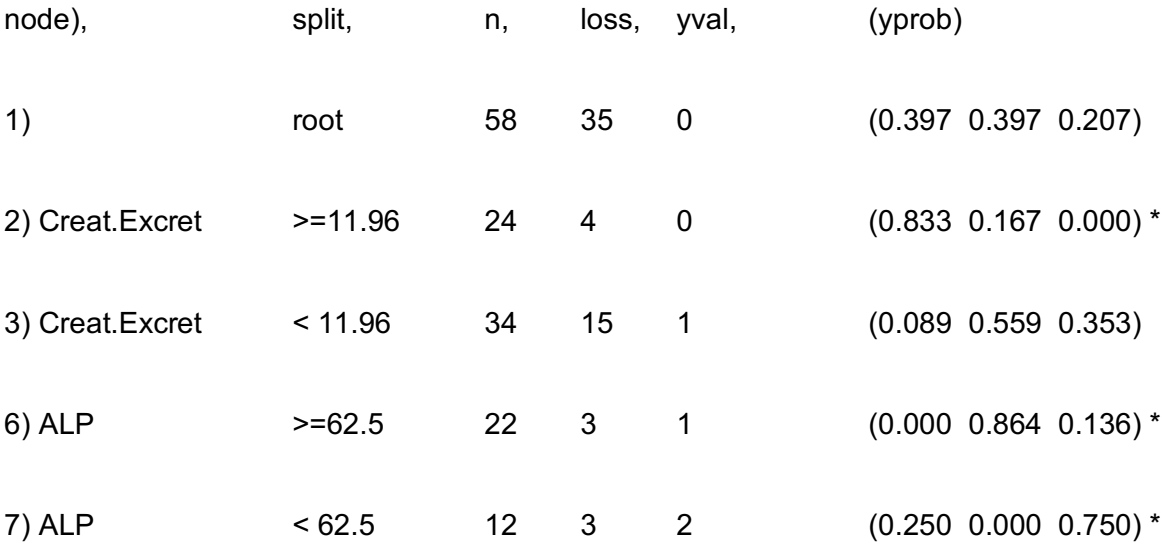

(\* denotes terminal node) **Pruned Classification Tree − WST\_New Classes 0,1,2(Predicted)**

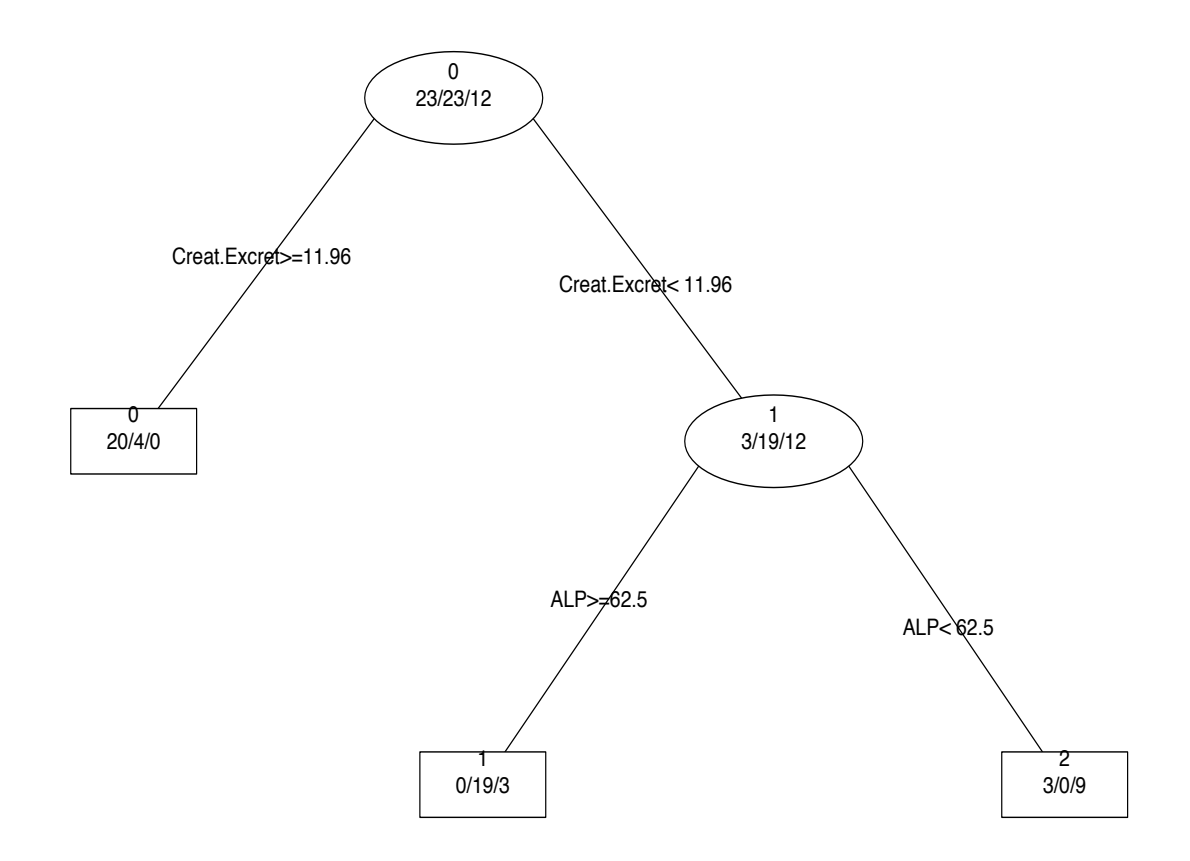

# **(d) R Code to support Receiver Operating Characteristic (ROC) curve and Area Under Curve (AUC) analyses:**

*ROC for WST (0,1,2) Categories 0 versus 1 (Healthy/Minor versus Moderate Symptoms)*

> library (ROCR)

```
> Act.CFS_tuning_Cats.0.1.rf <- randomForest (as.factor(WST_Cat.New) ~ MCH + Lymph +
Urea + ALP + Creat.Excret + Act.B_Base, data = Act.CFS_tuning_Cats.0.1, keep.forest = T,
replace = T, method = "class", ntree = 5000, mtry = 4)
```
OOB estimate of error rate: 29.73%

Confusion matrix:

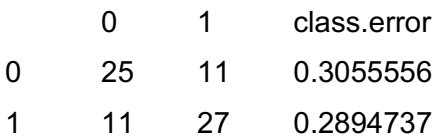

```
> auc_ROCR <- performance (Act.CFS_tuning_Cats.0.1.rf.pred, measure = "auc")
```
> auc\_ROCR <- auc\_ROCR@y.values[[1]]

> print(auc\_ROCR)

[1] 0.755117